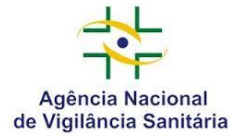

Orientação para protocolo das petições relacionadas à RDC nº 305/2019, que dispõe sobre requisitos para fabricação, comercialização, importação e exposição ao uso de dispositivos médicos personalizados.

A partir da vigência da RDC nº 305/2019, a empresa legalmente constituída no País e devidamente regularizada no âmbito do Sistema Nacional de Vigilância Sanitária (SNVS), poderá fabricar, comercializar e/ou importar dispositivos médicos sob medida, mediante:

a) Protocolo de petição de Anuência à fabricação ou importação de dispositivo médico sob medida (Código de Assunto 80207); e

b) Protocolo de petição de Notificação de fabricação ou importação de dispositivo médico sob medida – Classes III e IV (Código de Assunto 80208).

Inicialmente, a empresa deverá realizar o peticionamento para o código de assunto 80207 – Anuência à fabricação ou importação de dispositivo médico sob medida. Conforme estabelecido na RDC nº 305/2019, a anuência se refere ao ato da Anvisa que, após análise formal e técnica de solicitação peticionada pelo interessado, anui com a fabricação, comercialização, importação e exposição ao uso de dispositivos médicos sob medida.

Assim sendo, essa petição será avaliada pela área técnica e a empresa deverá aguardar a manifestação da Agência. A decisão será publicizada no Portal da Anvisa, bem como será informada à empresa por meio de ofício eletrônico enviado à Caixa Postal.

Seguem algumas orientações sobre a realização do peticionamento eletrônico:

1) Acessar o sistema de petcionamento no Portal da Anvisa.

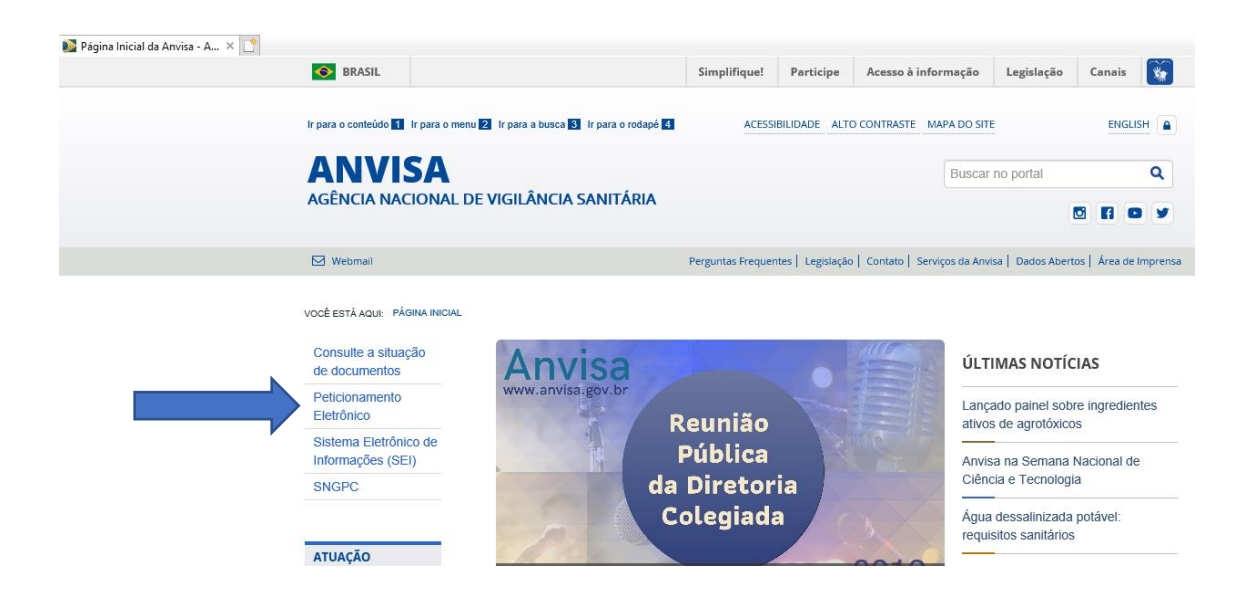

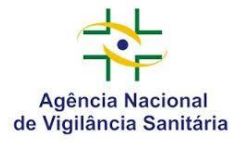

# Agência Nacional de Vigilância Sanitária – ANVISA Gerência Geral de Tecnologia de Produtos para Saúde – GGTPS

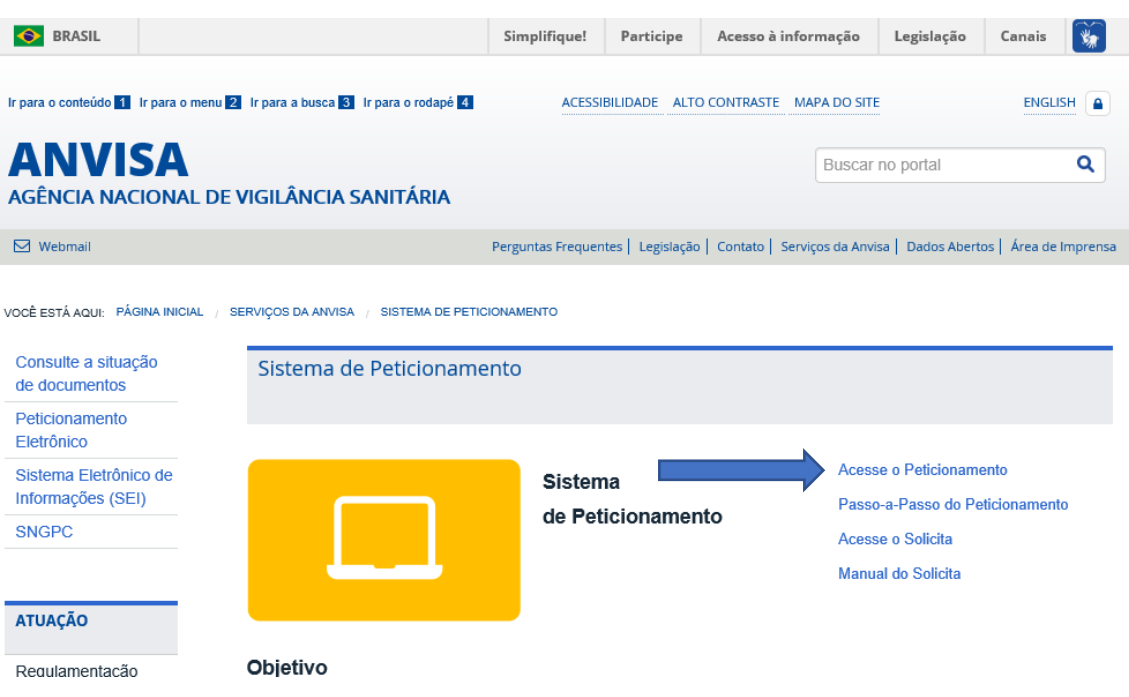

2) Realizar login no sistema utilizando e-mail e senha previamente cadastrados.

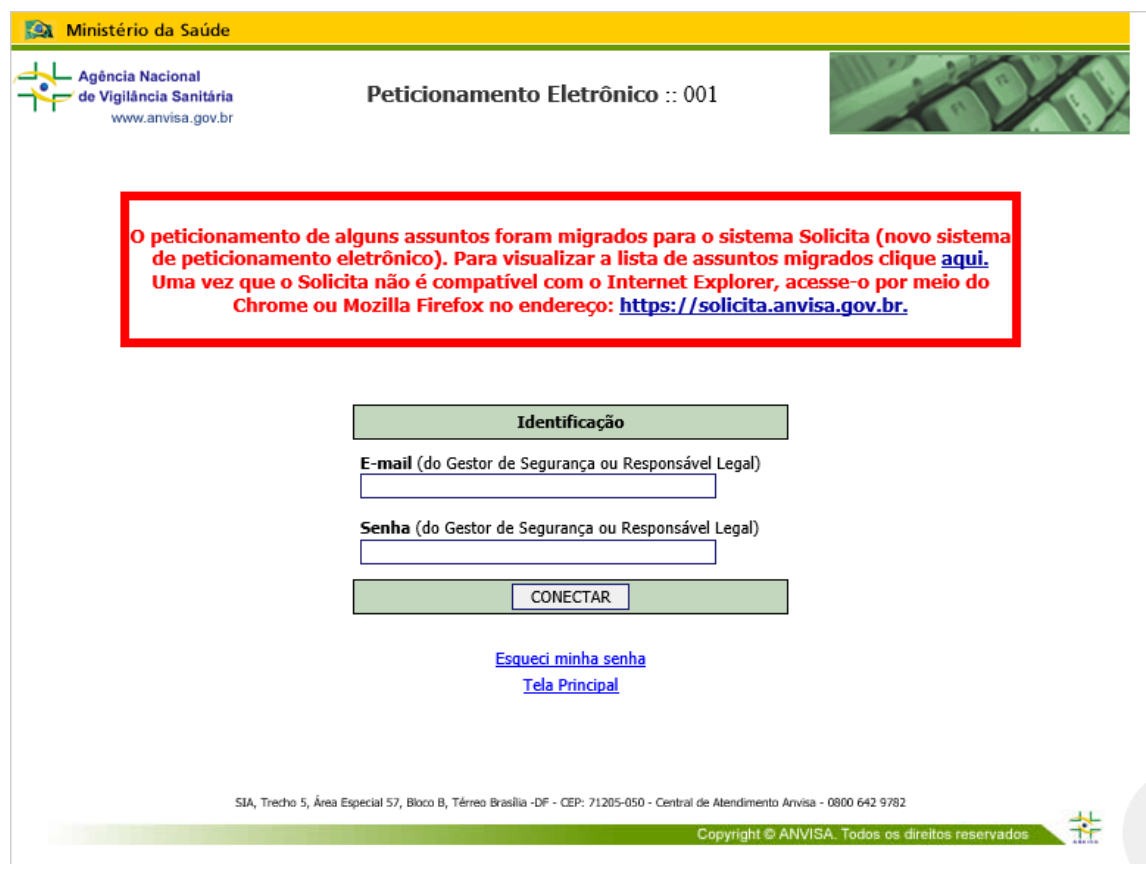

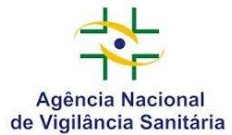

3) Selecionar a opção "Petição eletrônica e pagamento de taxa".

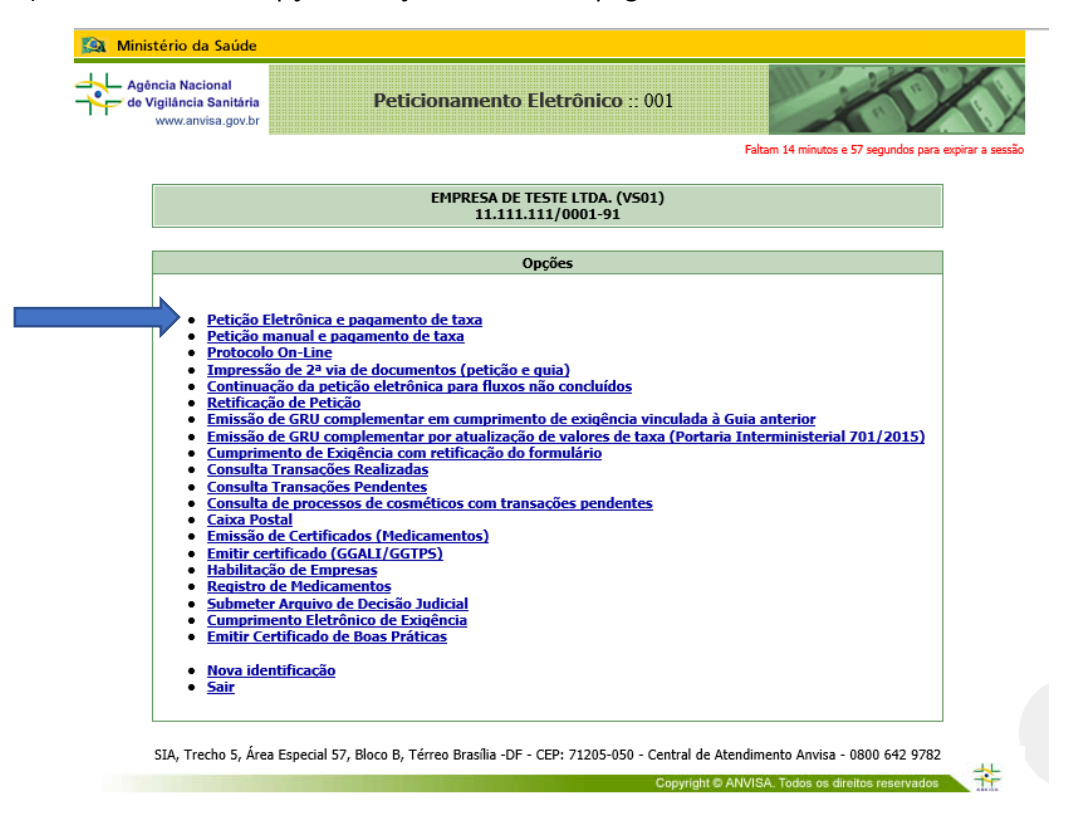

4) Identificar área e pesquisar o assunto de interesse.

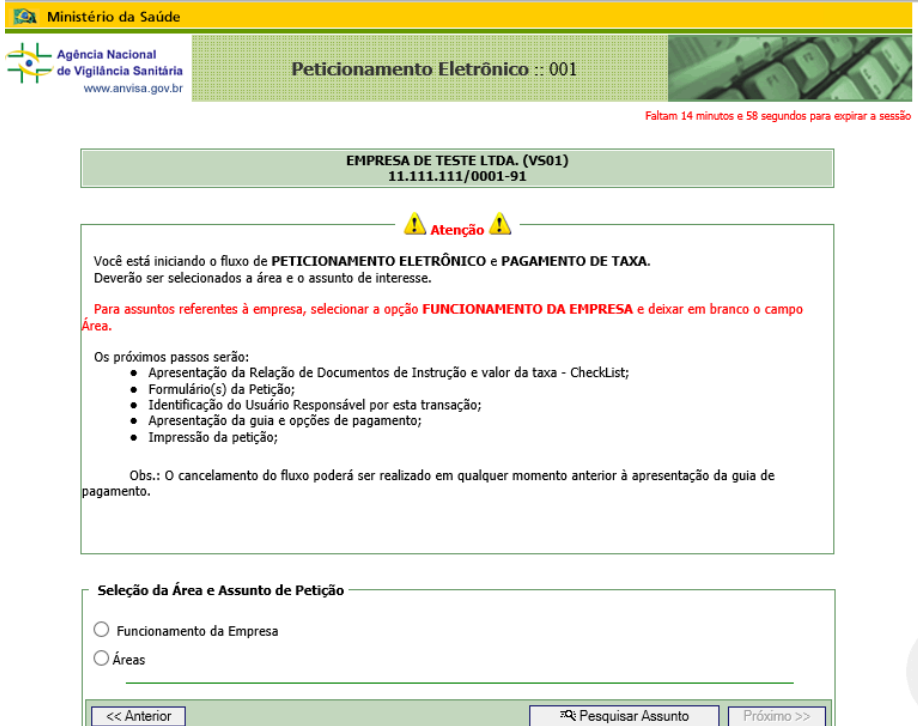

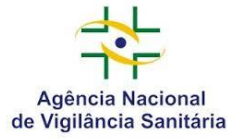

5) Selecionar a área de "Produtos para saúde", e em seguida a subárea "Materiais de uso em saúde".

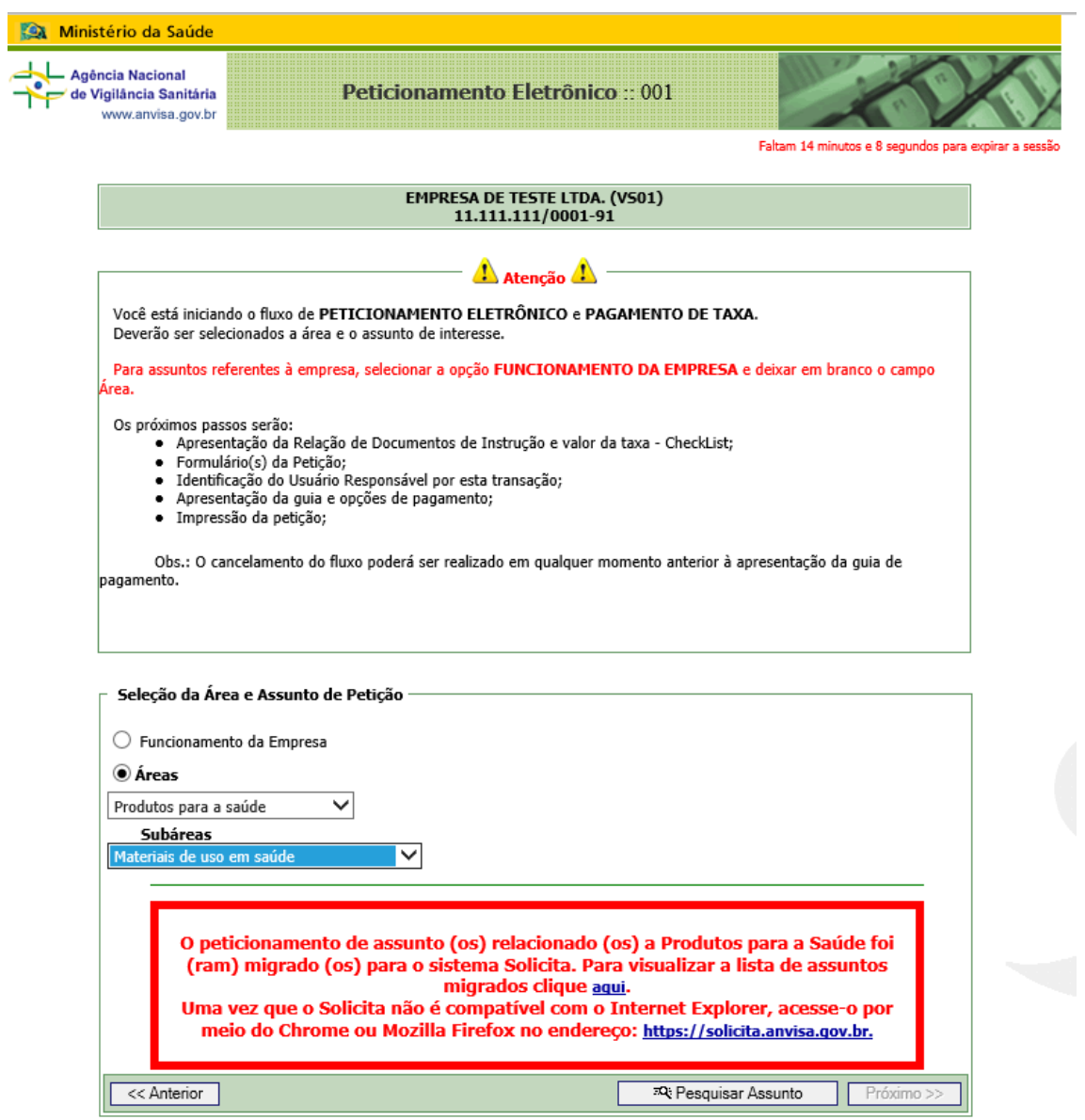

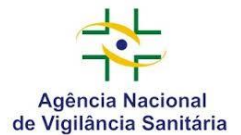

6) Aparecerá listagem com todos os códigos de assunto de petições da área de Materiais de Uso em Saúde. Para realizar o peticionamento inicial estabelecido na Resolução RDC nº 305/2019, a empresa deverá selecionar o código de assunto 80207 - Anuência à fabricação ou importação de dispositivo médico sob medida.

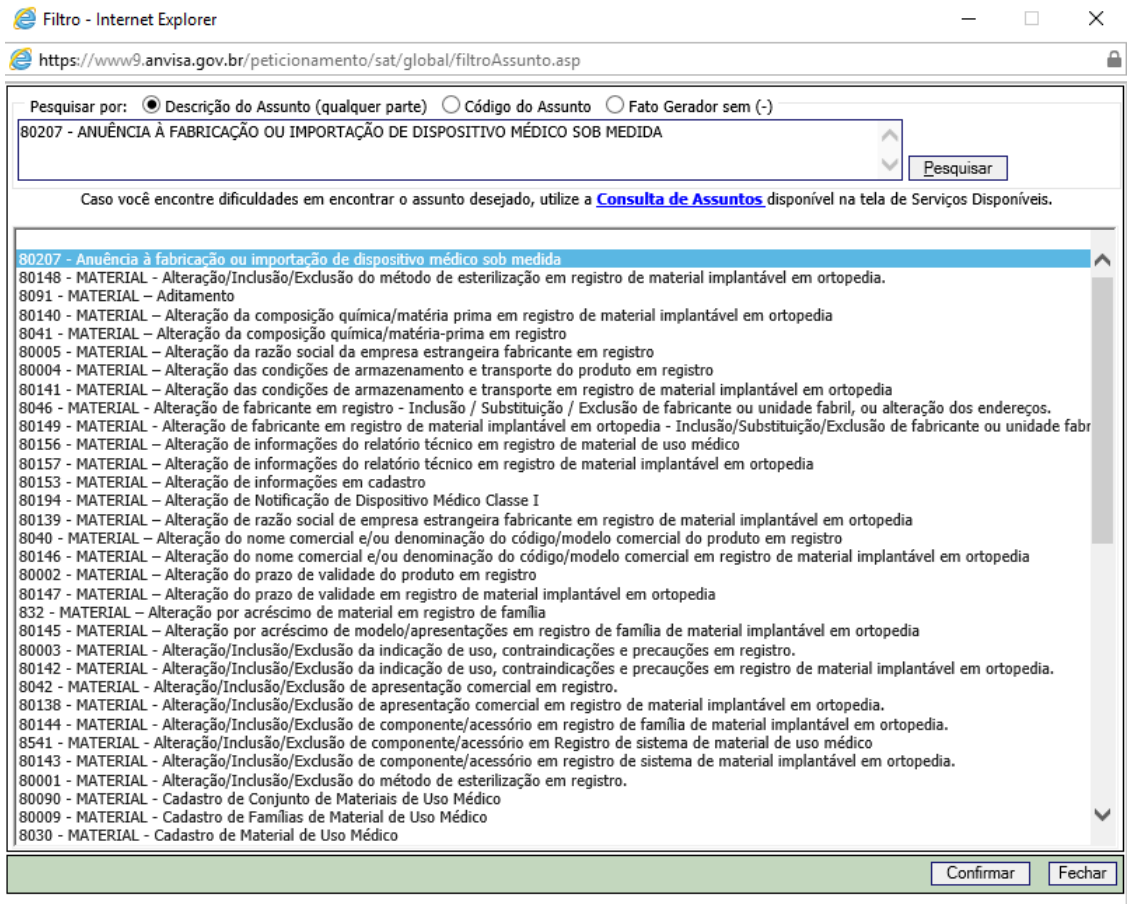

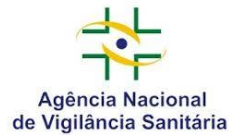

 $7)$ O número de transação e a relação de documentos para instrução processual específica do assunto selecionado serão apresentados.

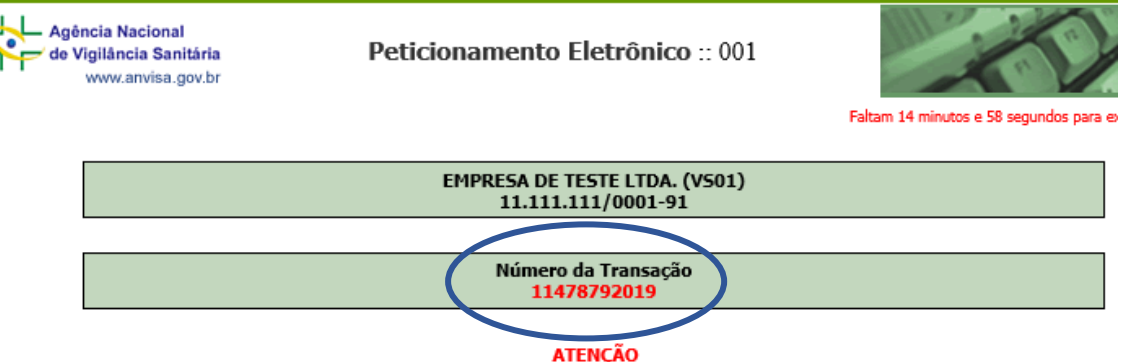

Guarde o número de transação [11478792019].

Caso ocorra interrupção de qualquer natureza do preenchimento da petição, a petição poderá ser recuperada e continuada<br>através do link "Continuação de qualquer natureza do preenchimento da petição, a petição poderá ser rec

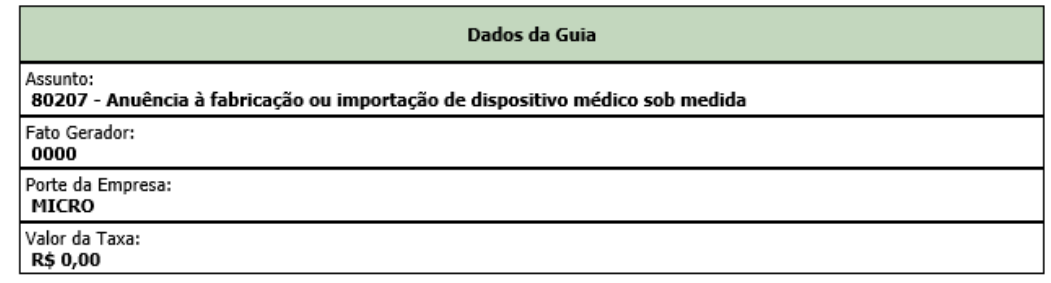

#### Relação de Documentos de Instrução

1 - Declaração de Responsabilidade do fabricante ou importador de dispositivos sob medida, devidamente preenchida e assinada conforme Anexo II da Resolução RDC nº 305/2019

2 - Comprovação de registro válido na Anvisa de dispositivos médicos fabricados em escala comercial, na mesma unidade fabril, com mesma classe de risco e indicação de uso do dispositivo médico sob medida

3 - Cópia do Certificado Boas Práticas de Fabricação de produtos para saúde para unidade fabril onde o dispositivo médico sob medida será fabricado e válido para a classe de risco do dispositivo, ou do protocolo de renovação de Certificado de Boas Práticas de Fabricação, desde que o último relatório esteja satisfatório

#### Fundamentação Legal

● 6.360/1976, Decreto nº 8.077/2013, RDC nº 305/2019

#### Informativo

Consulte sempre a legislação pertinente para maiores esclarecimentos quanto à documentação.

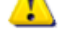

Esta petição não deverá ser protocolizada fisicamente na ANVISA. A protocolização é feita eletronicamente, por meio do PROTOCOLO ON-LINE.

Nos casos em que houver incidência da taxa de fiscalização de Vigilância Sanitária, o protocolo on-line da petição será efetivado em até dois dias úteis após o pagamento da respectiva taxa.

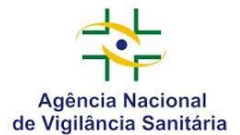

Į

Agência Nacional de Vigilância Sanitária – ANVISA Gerência Geral de Tecnologia de Produtos para Saúde – GGTPS

8) Preencher o formulário eletrônico com as informações da empresa.

9) Os campos referentes às informações do produto deverão ser preenchidos da seguinte maneira:

- Identificação Técnica do Produto: no campo do Código de Identificação digitar o código de Identificação "9000128" referente ao nome comercial "Dispositivo médico sob medida".
- Identificação Comercial do Produto: digitar no campo Nome Comercial do Produto a expressão "Dispositivo médico sob medida".
	- o Não será necessário preencher o campo "Modelo Comercial do Produto".

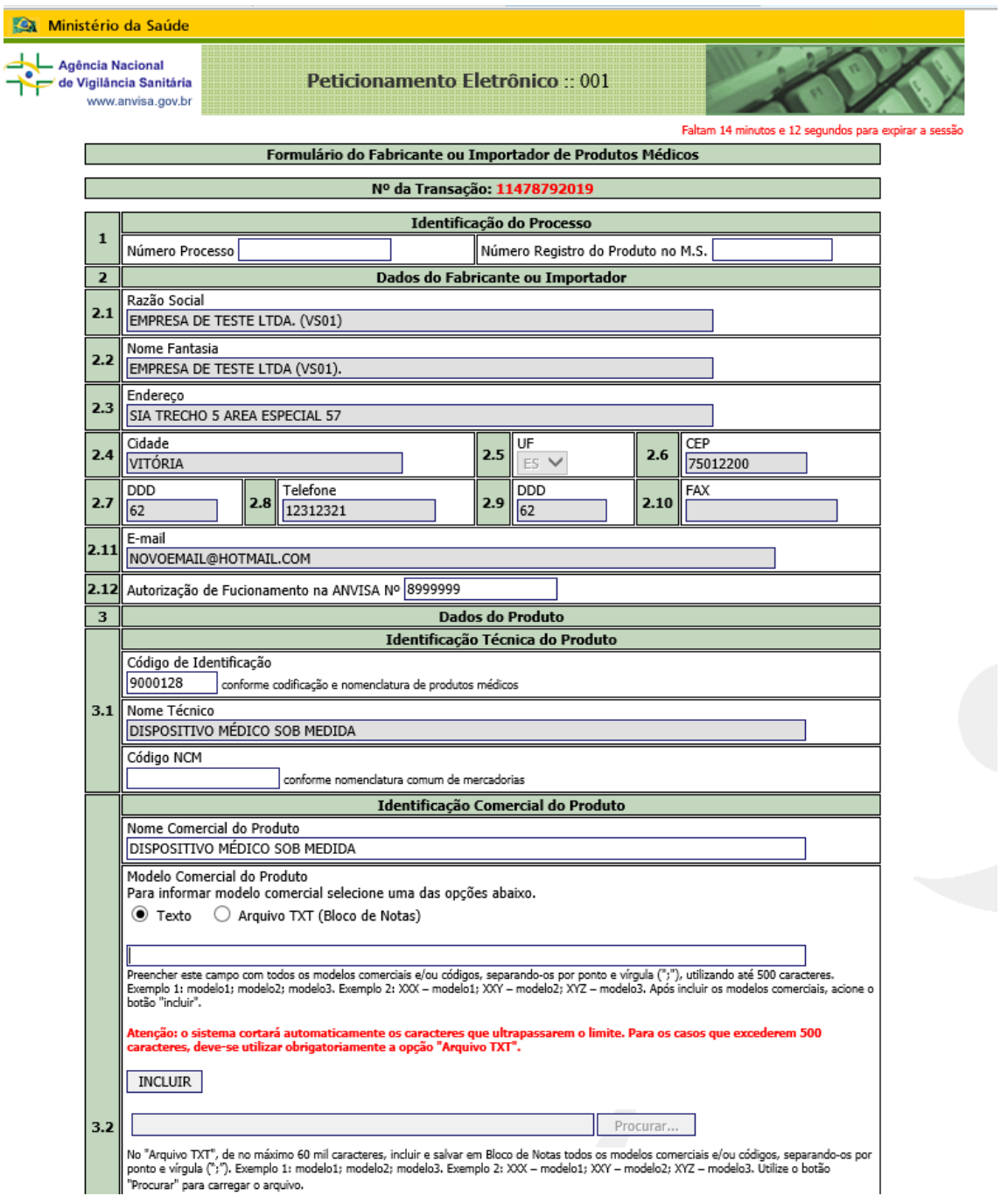

Continuação do Formulário na próxima página.

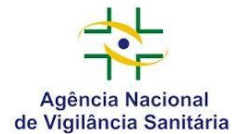

• Dados do Fabricante/Distribuidor **Nacional**: digitar o número do CNPJ do fabricante, no caso de ser nacional, e os demais dados da empresa serão preenchidos automaticamente.

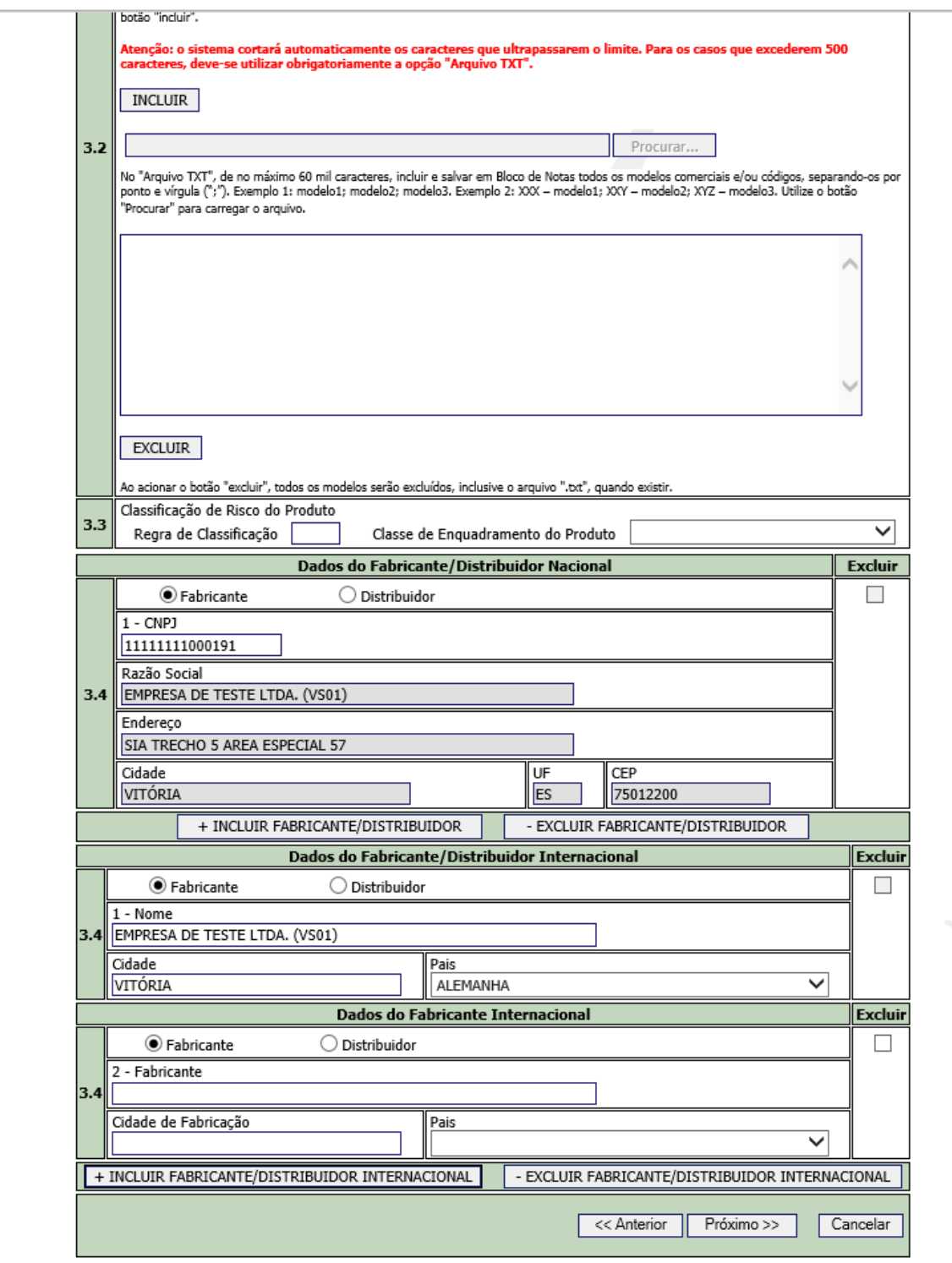

Continuação do Formulário na próxima página.

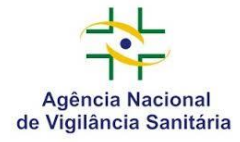

• Dados do Fabricante/Distribuidor **Internacional:** digitar o nome da empresa (Razão Social), Cidade e País.

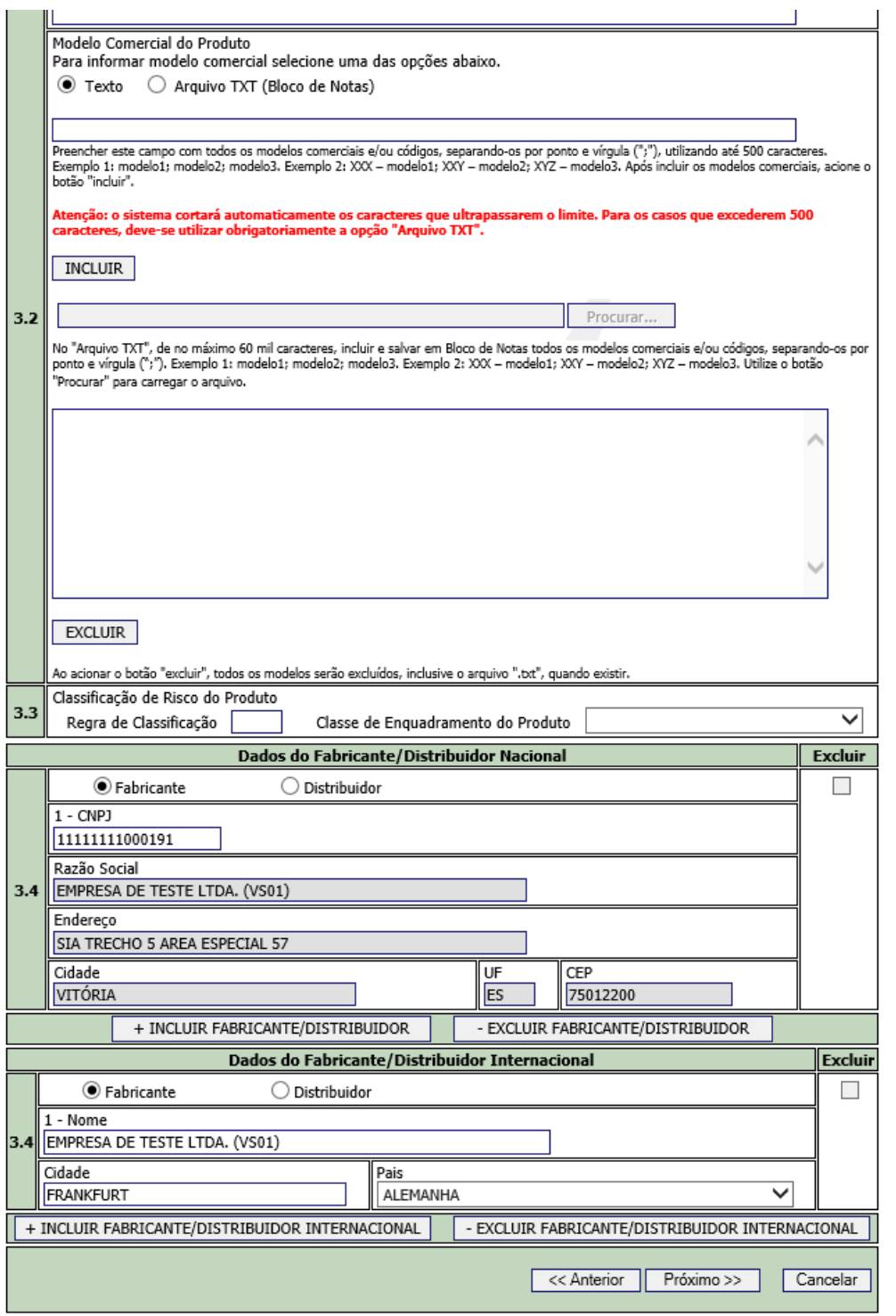

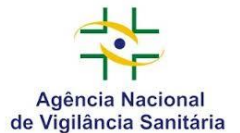

 $10<sub>l</sub>$ Na sequência, os documentos estabelecidos na RDC nº 305/2019 e apontados no checklist deverão ser anexados ao Sistema. Para da prosseguimento ao peticionamento, é necessário que cada arquivo anexado seja visualizado pelo responsável pelo peticionamento.

### Número da Transação 11478792019 Informativo Nesta tela devem ser anexados os arquivos digitalizados, correspondentes à documentação listada no Check-List.  $\boldsymbol{i}$ Os formatos suportados são PDF, DOC, XLS e JPG. O tamanho máximo de cada arquivo enviado é de 25MB. Identificação da Empresa Razão Social

**EMPRESA DE TESTE LTDA. (VS01)** CND1

11.111.111/0001-91

-asunto<br>80207 - Anuência à fabricação ou importação de dispositivo médico sob medida

Nome Produto

Processo

Envio do Arauivo

Selecione o item do Checklist que receberá os anexos:

 $\bigcirc$  Declaração de Responsabilidade do fabricante ou importador de dispositivos sob medida, devidamente preenchida e assinada conforme Anexo II da Resolução RDC nº 305/2019

○ Comprovação de registro válido na Anvisa de dispositivos médicos fabricados em escala comercial, na mesma unidade fabril, com mesma classe de risco e indicação de uso do dispositivo médico sob medida

 $\bigcirc$  Cópia do Certificado Boas Práticas de Fabricação de produtos para saúde para unidade fabril onde o dispositivo médico sob medida será fabricado e válido para a classe de risco do dispositivo, ou do protocolo de renovação de Certificado de Boas Práticas de Fabricação, desde que o último relatório esteja satisfatório

## **Itens de CheckList** Declaração de Responsabilidade do fabricante ou importador de dispositivos sob medida, devidamente preenchida e assinada<br>conforme Anexo II da Resolução RDC nº 305/2019  $01$ Nenhum arquivo anexado para esse Item de CheckList Comprovação de registro válido na Anvisa de dispositivos médicos fabricados em escala comercial, na mesma unidade fabril, com mesma classe de risco e indicação de uso do dispositivo médico sob medida  $02$ Nenhum arquivo anexado para esse Item de CheckList Cópia do Certificado Boas Práticas de Fabricação de produtos para saúde para unidade fabril onde o dispositivo médico sob<br>medida será fabricado e válido para a classe de risco do dispositivo, ou do protocolo de renovação d de Fabricação, desde que o último relatório esteja satisfatório n3 Nenhum arquivo anexado para esse Item de CheckList << Anterior | Próximo >> | Cancelar

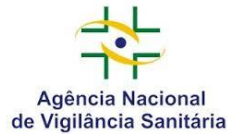

 $11)$ Com os documentos anexados e visualizados, conforme indicado abaixo, será possível seguir para o próximo passo.

Agência Nacional — Ageneia Nacional<br><mark>→</mark> de Vigilância Sanitária www.anvisa.gov.br

Peticionamento Eletrônico :: 001

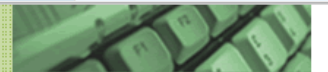

Faltam 14 minutos e 56 segundos para

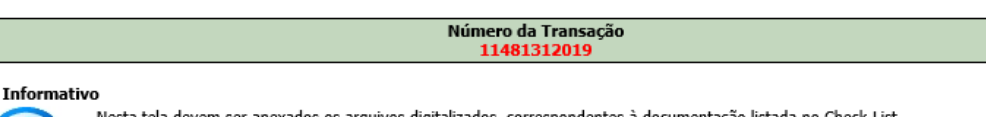

Nesta tela devem ser anexados os arquivos digitalizados, correspondentes à documentação listada no Check-List.

Os formatos suportados são PDF, DOC, XLS e JPG.

O tamanho máximo de cada arquivo enviado é de 25MB.

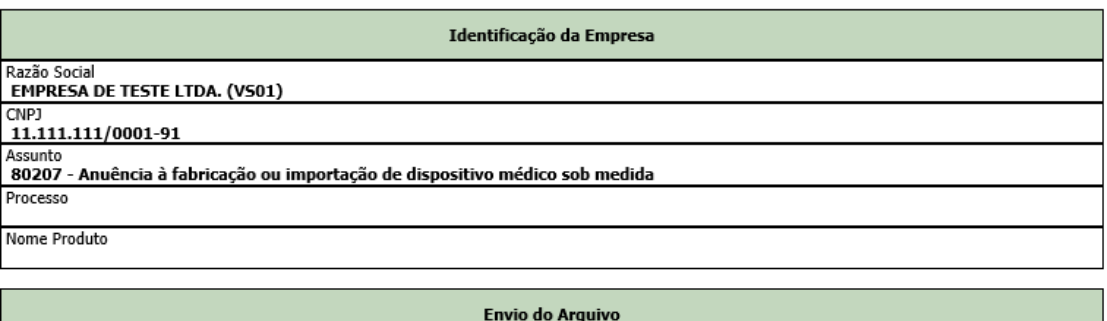

Selecione o item do Checklist que receberá os anexos:

 $\overline{\phantom{a}}$ 

 $\bigcirc$  Declaração de Responsabilidade do fabricante ou importador de dispositivos sob medida, devidamente preenchida e assinada conforme Anexo II da Resolução RDC nº 305/2019

 $\bigcirc$  Comprovação de registro válido na Anvisa de dispositivos médicos fabricados em escala comercial, na mesma unidade fabril, com mesma classe de risco e indicação de uso do dispositivo médico sob medida

 $\bigcirc$  Cópia do Certificado Boas Práticas de Fabricação de produtos para saúde para unidade fabril onde o dispositivo médico sob medida será fabricado e Válido para a classe de risco do dispositivo, ou do protocolo de renovação de Certificado de Boas Práticas de Fabricação, desde que o último relatório<br>esteja satisfatório

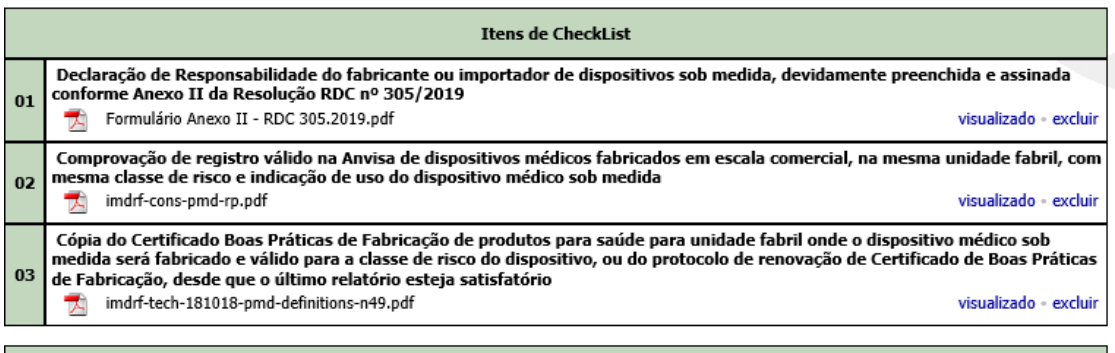

<< Anterior Próximo >> Cancelar

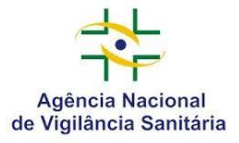

12) Na tela referente à "Assinatura de Transação" deverá ser selecionada a opção "Sem Certificado Digital".

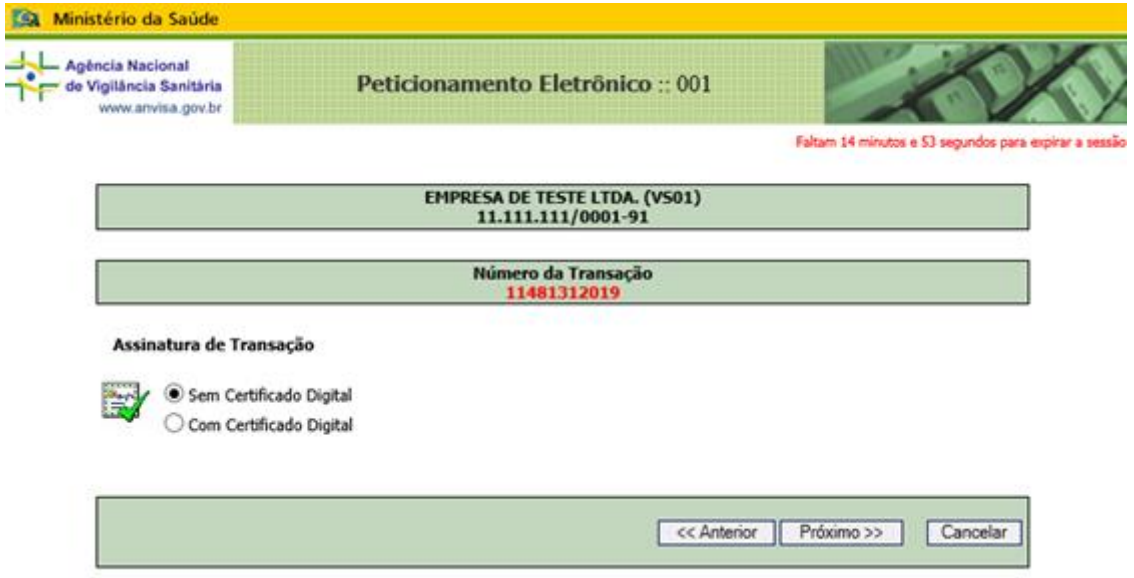

13) Devem ser identificados o Responsável Técnico e o Representante Legal da empresa solicitante.

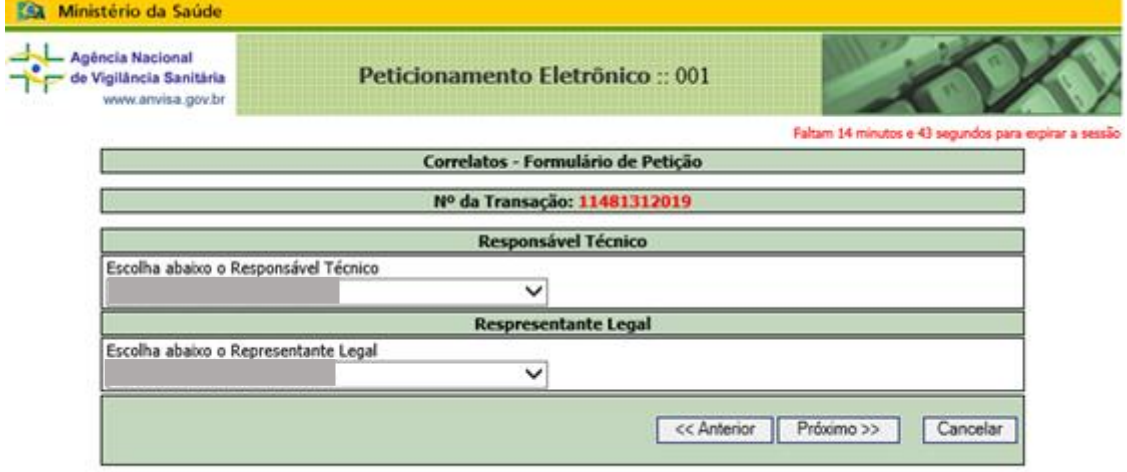

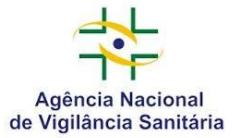

## 14) Realizar confirmação final do usuário responsável pela transação.

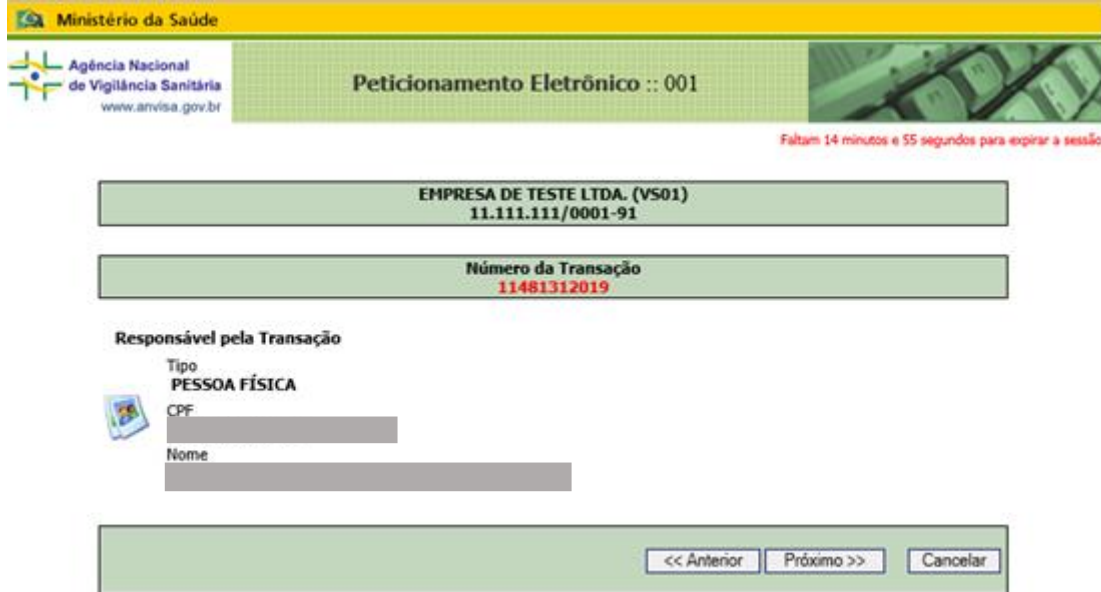

15) Confirmar para prosseguir o peticionamento.

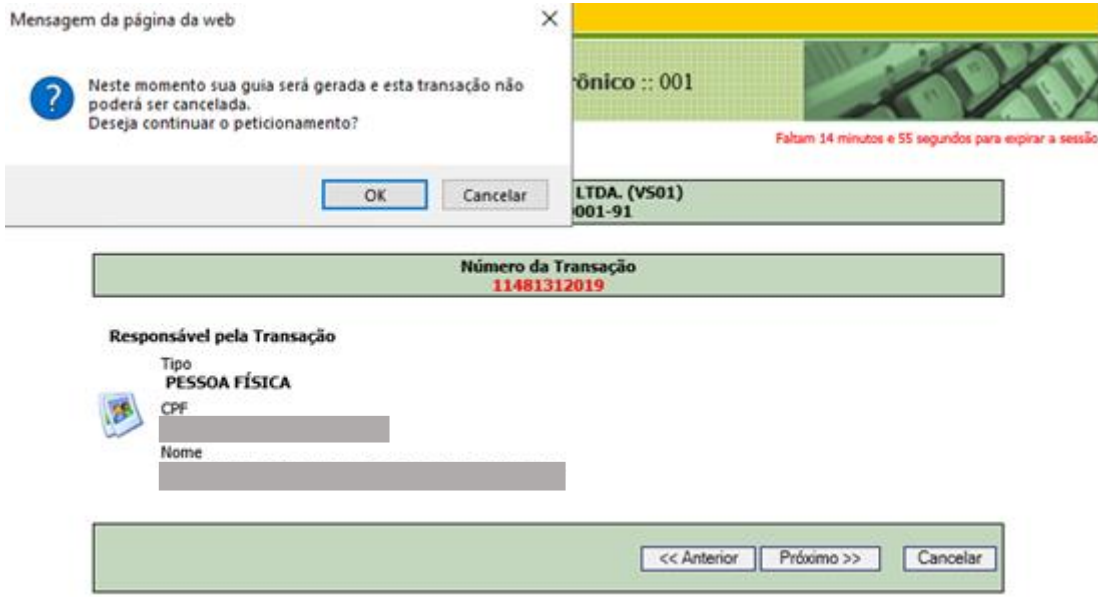

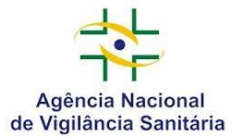

16) Na sequência o usuário seguirá para o módulo de geração de guia de recolhimento da TFVS. É imprescindível clicar no botão concluir após a geração da TFVS. Somente esta ação garante que os documentos fiquem preparados para o protocolo *on-line*.

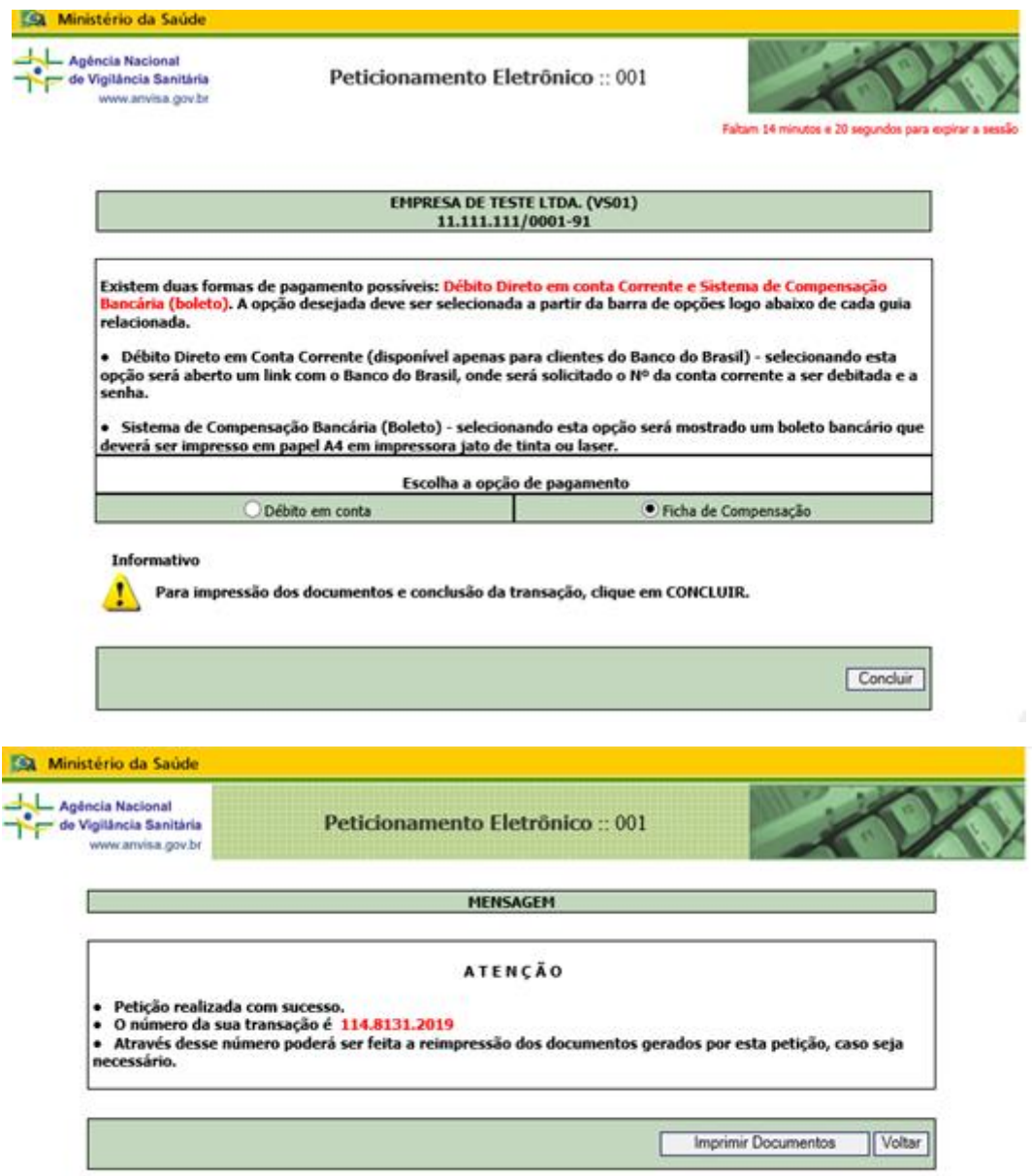

17) Uma vez que a TFVS esteja paga no sistema bancário, o sistema gerará o protocolo *online* automaticamente.

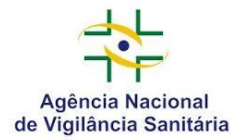

## **NOTIFICAÇÃO DE FABRICAÇÃO OU IMPORTAÇÃO DE DISPOSITIVO MÉDICO SOB MEDIDA**

18) A partir do momento em que a empresa obtiver a Anuência à fabricação ou importação de dispositivo médico sob medida, será possível realizar o peticionamento da Notificação de fabricação ou importação de dispositivo médico sob medida - Classes III e IV (Código de assunto 80208).

19) Deverá ser realizada a Notificação de fabricação ou importação de dispositivo médico sob medida - Classes III e IV - para cada dispositivo médico, que contemplará informações do produto e do paciente. A Notificação deverá ser realizada como petição secundária vinculada ao processo de Anuência à fabricação ou importação de dispositivo médico sob medida aprovada pela Anvisa.

20) Considerando que uma empresa poderá ter mais de uma Anuência à fabricação ou importação de dispositivo médico sob medida, uma vez que a anuência está vinculada a cada unidade fabril, é importante que a empresa esteja atenta para que a Notificação seja peticionada no processo correto.

✓ As etapas para o peticionamento são semelhantes à orientação para petição de Anuência, conforme descrito acima.

✓ A seguir, serão descritas as etapas com particularidades da petição da Notificação de fabricação ou importação de dispositivo médico sob medida - Classes III e IV.

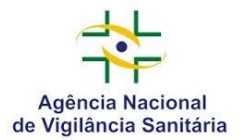

21) Na etapa para selecionar o assunto da petição, aparecerá listagem com todos os assuntos de petições da área de Materiais de Uso em Saúde. Para realizar o peticionamento estabelecido na Resolução RDC nº 305/2019, a empresa deverá selecionar o código de assunto 80208 - Notificação de fabricação ou importação de dispositivo médico sob medida (Classes III e IV).

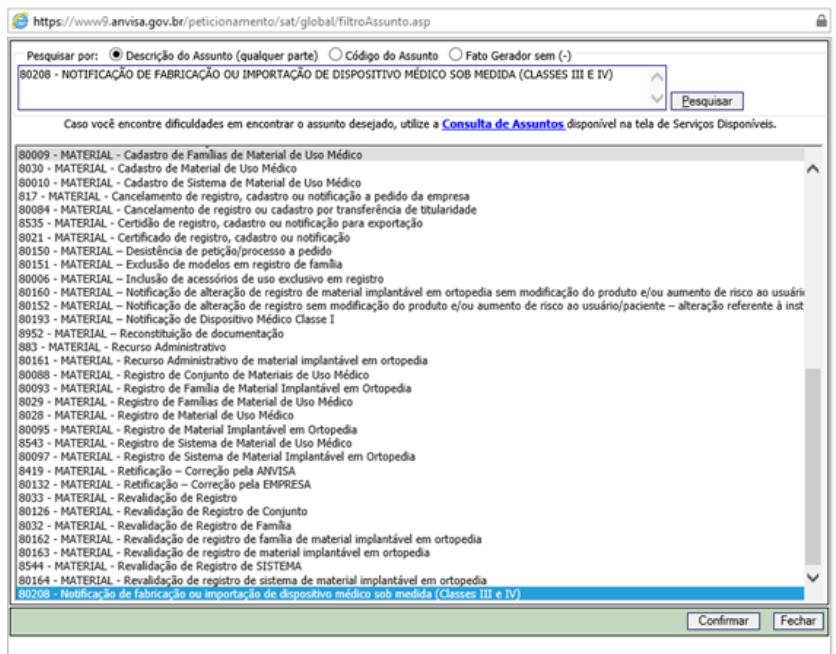

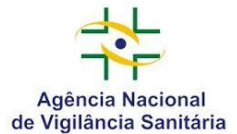

 $22)$ O número de transação e a relação de documentos para instrução processual específica do assunto selecionado serão apresentados. Atentar para documentação específica.

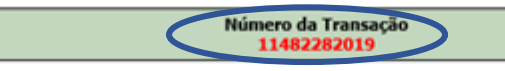

### **ATENÇÃO**

Guarde o número de transação [11482282019].

Caso ocorra interrupção de qualquer natureza do preenchimento da petição, a petição poderá ser recuperada e continuada<br>através do link "Continuação da petição eletrônica para fluxos não concluídos" localizado no Menu do Pe

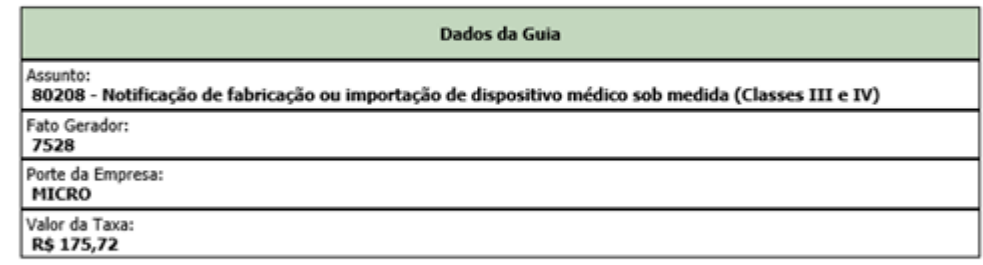

### Relação de Documentos de Instrução

1 - Formulário de petição para dispositivo médico sob medida, conforme disposto no Anexo III da RDC nº 305/2019, para cada dispositivo fabricado ou importado, devidamente preenchido e assinado

2 - Cópia do Termo de Responsabilidade e esclarecimento para utilização excepcional do dispositivo sob medida, conforme Anexo I da RDC nº 305/2019, para cada dispositivo fabricado ou importado, devidamente preenchido e assinado

3 - Laudo do profissional de saúde competente prescritor no qual conste:a) assinatura do profissional de saúde e inscrição no conselho profissional legível; b) identificação do paciente (nome completo e CPF, ou outro documento de identificação na<br>ausência do CPF); c) nome da patologia e o respectivo CID; e d) descrição do caso e justificativa par não registrado no Brasil em comparação com as alternativas terapêuticas já existentes registradas pela Anvisa e tratamentos anteriores

4 - Desenho técnico do dispositivo médico sob medida que possibilite visualizar o produto e seus componentes, bem como identificar as suas dimensões características, tolerâncias e acabamento superficial, devendo constar para cada componente a informação referente ao material de fabricação e a sua respectiva norma técnica

5 - Cópia do Certificado de Boas Práticas de Fabricação para a unidade fabril onde o dispositivo médico foi fabricado, para a classe de risco do produto válido durante o período de fabricação do dispositivo médico sob medida, ou do protocolo de renovação de Certificado de Boas Práticas de Fabricação, desde que o último relatório esteja satisfatório

### Fundamentação Legal

● 6.360/1976, Decreto nº 8.077/2013, RDC nº 305/2019

#### Informativo

Consulte sempre a legislação pertinente para maiores esclarecimentos quanto à documentação.

Esta petição não deverá ser protocolizada fisicamente na ANVISA. A protocolização é feita<br>eletronicamente, por meio do PROTOCOLO ON-LINE.

Nos casos em que houver incidência da taxa de fiscalização de Vigilância Sanitária, o protocolo on-line<br>da petição será efetivado em até dois dias úteis após o pagamento da respectiva taxa.

Considerando que se trata de petição secundária, na seguência aparecerá tela na qual deverá ser preenchido o número do processo para vincular a petição.

Nessa etapa é importante atentar o número do processo, de modo que a petição de Notificação seja vinculada ao processo correto, conforme unidade fabril.

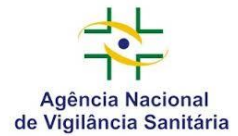

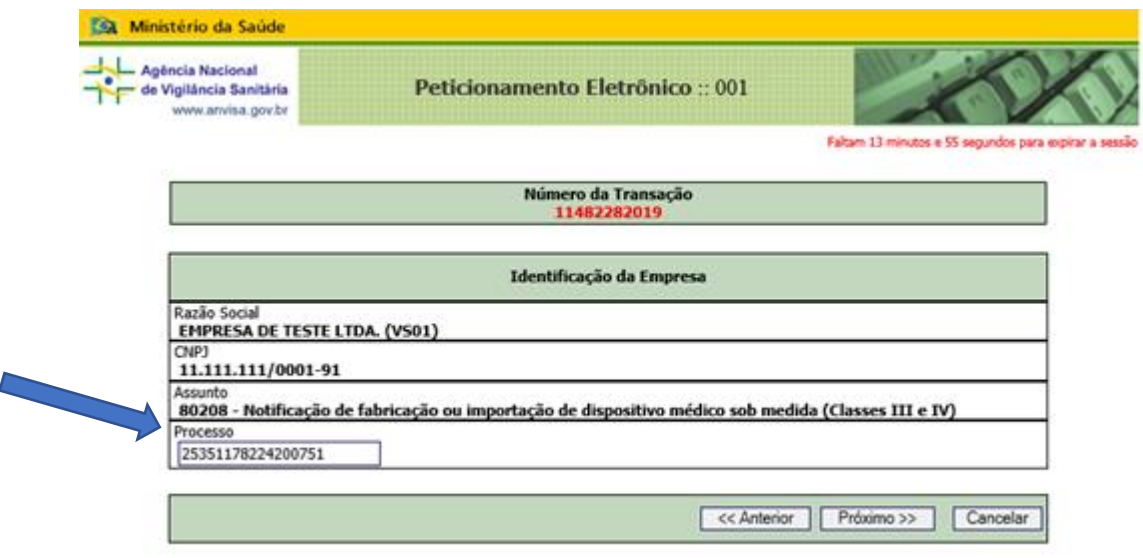

23) Na sequência, os documentos estabelecidos na RDC nº 305/2019 e apontados no *checklist* deverão ser anexados ao Sistema. Para da prosseguimento ao peticionamento, é necessário que cada arquivo anexado seja visualizado pelo responsável pelo peticionamento.

24) Com os documentos anexados e visualizados, conforme indicado abaixo, será possível seguir para o próximo passo.

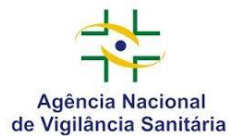

## Agência Nacional de Vigilância Sanitária - ANVISA Gerência Geral de Tecnologia de Produtos para Saúde - GGTPS

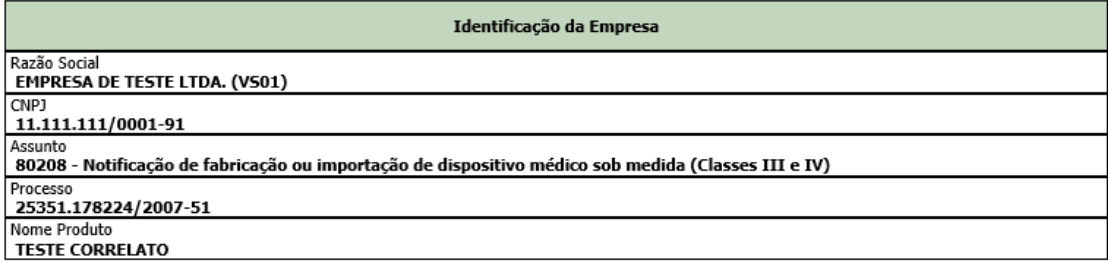

**Envio do Arquivo** 

Selecione o item do Checklist que receberá os anexos:

 $\circlearrowright$  Formulário de petição para dispositivo médico sob medida, conforme disposto no Anexo III da RDC nº 305/2019, para cada dispositivo fabricado ou importado, devidamente preenchido e assinado

○ Cópia do Termo de Responsabilidade e esclarecimento para utilização excepcional do dispositivo sob medida, conforme Anexo I da RDC nº 305/2019, para cada dispositivo fabricado ou importado, devidamente preenchido e assinado

 $\bigcirc$  Laudo do profissional de saúde competente prescritor no qual conste:a) assinatura do profissional de saúde e inscrição no conselho profissional legível; b) identificação do paciente (nome completo e CPF, ou outro documento de identificação na ausência do CPF); c) nome da patologia e o respectivo CID; e d) descrição do caso e justificativa para a utilização de produto não registrado no Brasil em comparação com as alternativas terapêuticas já existentes registradas pela Anvisa e tratamentos anteriores

 $\bigcirc$  Desenho técnico do dispositivo médico sob medida que possibilite visualizar o produto e seus componentes, bem como identificar as suas dimensões características, tolerâncias e acabamento superficial, devendo constar para cada componente a informação referente ao material de fabricação e a sua respectiva norma técnica

○ Cópia do Certificado de Boas Práticas de Fabricação para a unidade fabril onde o dispositivo médico foi fabricado, para a classe de risco do produto válido durante o período de fabricação do dispositivo médico sob medida, ou do protocolo de renovação de Certificado de Boas Práticas de Fabricação, desde que o último relatório esteja satisfatório

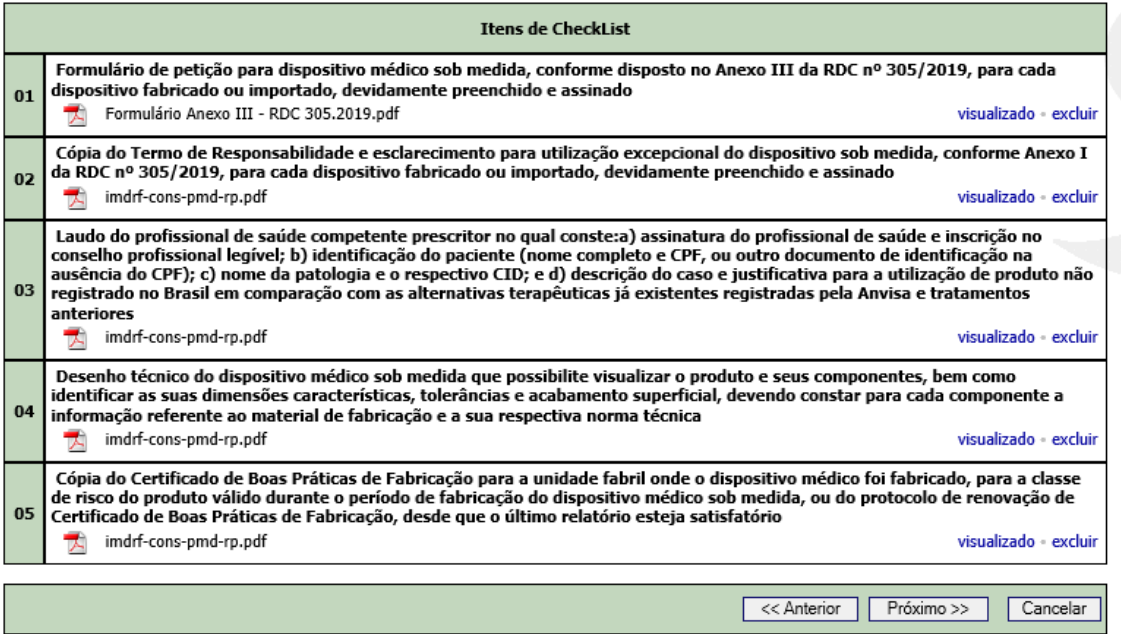

 $25)$ Realizar as demais etapas, conforme descrito anteriormente para petição de Anuência à fabricação ou importação de dispositivo médico sob medida.

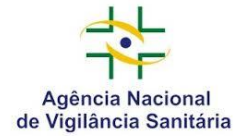

### **Pontos Importantes**

Como existem centenas de empresas que encaminham petições diariamente para a GGTPS, é necessário que todos os usuários tenham conhecimento dessa transição. Assim, destacamos algumas informações importantes para que as petições sejam instruídas adequadamente.

**Login –** O mecanismo de acesso ao Peticionamento Eletrônico permanece o mesmo, sendo mantidos também os usuários cadastrados e respectivas senhas de cada empresa.

**Seleção de código de assunto –** Alguns códigos de assunto podem ter modificações em seus descritivos.

**Checklist –** Todos os *checklists* de códigos de assunto sofrerão modificações para que reflitam somente os documentos necessários para cada tipo de petição.

**Documentos da Resolução RDC 305/2019 –** alguns dos documentos estabelecidos pela Resolução RDC 30/2019 possuem modelos já estruturados, são eles: A) Termo de Responsabilidade e esclarecimento para utilização excepcional do dispositivo sob medida (Anexo I); B) Declaração de Responsabilidade do fabricante ou importador de dispositivos sob medida (Anexo II); C) Formulário de petição para dispositivo médico sob medida (Anexo III). Os modelos destes documentos estão disponíveis no Portal da Anvisa, pelo link: [http://portal.anvisa.gov.br/registros-e-autorizacoes/produtos-para-a-saude/formularios.](http://portal.anvisa.gov.br/registros-e-autorizacoes/produtos-para-a-saude/formularios)

**Item não aplicável –** Caso existam itens de *checklist* não aplicáveis para uma determinada petição, o usuário deverá anexar um arquivo informando em seu conteúdo a não aplicabilidade e a justificativa.

**Formato de arquivo –** Os arquivos eletrônicos a serem carregados no sistema podem ser dos tipos XLS, XLSX, PDF, DOC, DOCX, JPEG ou PNG. Para documentos digitalizados utilizar a seguinte configuração: Tipo/formato do arquivo: PDF; Resolução das imagens: 300 *dpi*; Tamanho do documento: padrão A4 (21cm x 29,7cm); Cor: preto e branco, exceto quando a utilização de cor seja essencial à análise documental, como por exemplo, na apresentação de *layout* de embalagens e materiais; Reconhecimento Óptico de Caracteres (OCR) aplicado; Tamanho máximo do arquivo: 20 MB. Se necessário, é possível carregar mais de um arquivo para um mesmo item de *checklist*. Caso o arquivo tenha sido particionado, em função do seu tamanho, deverá ser incluída em sua nomenclatura a palavra "parte" com o número sequencial respectivo. Exemplo: Documento parte1.pdf, Documento parte2.pdf, Documento parte3.pdf. Utilizar marcadores, hiperlinks e busca de texto que facilitem a navegação pelo documento.

**Assinatura digital –** Com a finalidade de manter a integridade e a autenticidade dos documentos enviados em suporte eletrônico, estes devem estar assinados digitalmente por representante legalmente autorizado da empresa (representante legal e responsável técnico, quando aplicável), com a utilização de certificados do tipo e-CNPJ ou e-CPF, emitidos por autoridades certificadoras reconhecidas pela Infraestrutura de Chaves-Públicas Brasileira - ICP/Brasil. Caso tais representantes não detenham os certificados digitais, serão aceitas assinaturas manuscritas digitalizadas nos documentos.

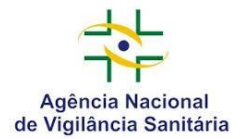

Agência Nacional de Vigilância Sanitária – ANVISA Gerência Geral de Tecnologia de Produtos para Saúde – GGTPS

**Taxa de Fiscalização de Vigilância Sanitária (TFVS) –** A TFVS é gerada ao final do peticionamento. O pagamento da taxa no sistema bancário determina a geração do protocolo on-line.

**Protocolização de petições isentas de TFVS –** Para as petições isentas de taxa, uma vez concluído o fluxo de peticionamento eletrônico, a protocolização on-line é imediata.

**Protocolização de petições com incidência de TFVS –** Para as petições em que a TFVS é aplicada, o protocolo é gerado em até um dia útil após o seu pagamento no sistema bancário

**Continuação de Petição Eletrônica para Fluxos Não Concluídos –** Em situações em que um peticionamento é interrompido pelo usuário ou em função de instabilidade do Portal da Anvisa, é possível recuperar a transação em questão ao clicar em "Continuação da petição eletrônica para fluxos não concluídos" no menu principal do Sistema de Peticionamento Eletrônico. Para essa funcionalidade é necessário conhecer o número de transação de interesse.

**Dúvidas Atendimento telefônico:** 0800 642 9782 (ligação gratuita para todo o Brasil, disponível das 7h30 às 19h30, de segunda à sexta-feira, exceto feriados). Atendimento eletrônico: pelo formulário do [Fale Conosco.](http://portal.anvisa.gov.br/fale-conosco)

Brasília, 25 de outubro de 2019.